# МИНИСТЕРСТВО ПРОСВЕЩЕНИЯ РОССИЙСКОЙ ФЕДЕРАЦИИ Министерство образования Кировской области город Киров МБОУ "СОШ №71" города Кирова

МУНИЦИПАЛЬНОЕ БЮДЖЕТНОЕ ОБЩЕОБРАЗОВАТЕЛ БЮДЖЕТНОЕ ЬНОЕ УЧРЕЖДЕНИЕ ОБЩЕОБРАЗОВАТЕЛЬНОЕ УЧРЕЖДЕНИЕ "СРЕДНЯЯ "СРЕДНЯЯ ОБЩЕОБРАЗОВАТЕЛЬНАЯ<br>ОБЩЕОБРАЗОВАТЕЛ ШКОЛА № 71" ГОРОДА ЬНАЯ ШКОЛА № 71" КИРОВА ГОРОДА КИРОВА  $+03'00'$ 

Подписано цифровой подписью: МУНИЦИПАЛЬНОЕ Дата: 2023.09.24 11:10:17

# РАССМОТРЕНО

педагогический совет протокол № 1 от 30.08.2023 г.

СОГЛАСОВАНО заместитель директора по УВР

УТВЕРЖДЕНО Директор

\_\_\_\_\_\_\_\_\_\_\_\_\_\_\_\_ Ветошкина О.В.

Банникова Н.Н. Приказ № 75 от «31» августа 2023 г.

\_\_\_\_\_\_\_\_\_\_\_\_\_\_\_\_\_\_\_\_\_\_\_\_

Рабочая программа по информатике  $8 - 9$  класс

# **Рабочая программа по информатике ориентирована на обучающихся 7 – 9 классов, разработана на основе:**

Авторской программы И.Г. Семакина, М.С. Цветковой для 7-9 классов, опубликованной в сборнике программ для общеобразовательных учреждений («Программы для общеобразовательных учреждений: Информатика. 2-11 классы» / Сост. М.Н.Бородин. – М.:БИНОМ. Лаборатория знаний, 2015 год)

Учебников:

1. Семакин И. Г., Залогова Л.А., Русаков С. В., Шестакова Л. В., «Информатика» для 7 класса» — М.: БИНОМ. Лаборатория знаний.

2. Семакин И. Г., Залогова Л. А., Русаков С. В., Шестакова Л. В., «Информатика» для 8 класса» — М.: БИНОМ. Лаборатория знаний.

3. Семакин И. Г., Залогова Л. А., Русаков С. В., Шестакова Л. В., «Информатика» для 9 класса» — М.: БИНОМ. Лаборатория знаний.

# **Изучение учебного предмета осуществляется на основании нормативно-правовых документов:**

1.Федерального закона от 29.12.12 №273-ФЗ «Об образовании в Российской Федерации» 2.ФГОС основного общего образования, пр. МО и науки РФ от 17.12.10, №1897 с изменениями от 29.12.14 №1644

3.Приказа МО и науки РФ от 30.08.13 г., №1015 «Об утверждении Порядка организации и осуществления образовательной деятельности по основным образовательным программам» 4.СанПиНа 2.4.2.2821-10 «Санитарно-эпидемиологические требования к условиям и организации обучения в общеобразовательных учреждениях»

5.Федерального перечня учебников, пр. № 345 от 28.12.2018 г.

 Программа по информатике в 7-9 классе рассчитана на 102 часа (34 учебные недели в 7-8 классах, 34 учебные недели в 9 классе, по 1 часу в неделю). Согласно календарному учебному графику на 2019 – 2020 учебный год она будет реализована в общем объеме 102 часа. (по 1 часу в неделю).

В течение года возможны коррективы рабочей программы, связанные с объективными причинами.

Промежуточная аттестация проводится в форме теста.

# **Планируемые результаты освоения учебного предмета**

# **Планируемые результаты освоения учебного предмета 8 класс**

## **1. Передача информации в компьютерных сетях**

## *Выпускник научится:*

- понимать, что такое компьютерная сеть; в чем различие между локальными и глобальными сетями;

- определять назначение основных технических и программных средств функционирования сетей: каналов связи, модемов, серверов, клиентов, протоколов;

- определять назначение основных видов услуг глобальных сетей: электронной почты, телеконференций, файловых архивов и др;

- понимать. что такое Интернет; какие возможности предоставляет пользователю «Всемирная паутина» — WWW.

## *Выпускник получит возможность научиться:*

- осуществлять обмен информацией с файл-сервером локальной сети или с рабочими станциями одноранговой сети;

- осуществлять прием/передачу электронной почты с помощью почтовой клиент программы;

- осуществлять просмотр Web-страниц с помощью браузера;

- осуществлять поиск информации в Интернете, используя поисковые системы;
- работать с одной из программ-архиваторов.

# **2. Информационное моделирование**

## *Выпускник научится:*

- что такое модель; в чем разница между натурной и информационной моделями;

какие существуют формы представления информационных моделей (графические, табличные, вербальные, математические).

## *Выпускник получит возможность научиться:*

- приводить примеры натурных и информационных моделей;
- ориентироваться в таблично организованной информации;
- описывать объект (процесс) в табличной форме для простых случаев;

# **3. Хранение и обработка информации в базах данных**

## *Выпускник научится:*

понимать, что такое база данных, СУБД, информационная система;

- понимать, что такое реляционная база данных, ее элементы (записи, поля, ключи); типы и форматы полей;

- формировать структуру команд поиска и сортировки информации в базах данных;
- понимать, что такое логическая величина, логическое выражение;
- понимать, что такое логические операции, как они выполняются.

# *Выпускник получит возможность научиться:*

- открывать готовую БД в одной из СУБД реляционного типа;
- организовывать поиск информации в БД;
- редактировать содержимое полей БД;
- сортировать записи в БД по ключу;
- добавлять и удалять записи в БД;

- создавать и заполнять однотабличную БД в среде СУБД.

# **4. Табличные вычисления на компьютере**

## *Выпускник научится:*

понимать. что такое электронная таблица и табличный процессор;

- основным информационным единицам электронной таблицы: ячейки, строки, столбцы, блоки и способы их идентификации;

- определять какие типы данных заносятся в электронную таблицу; как табличный процессор работает с формулами;

- основным функциям (математические, статистические), используемые при записи формул в ЭТ;

- графическим возможностям табличного процессора.

## *Выпускник получит возможность научиться:*

- открывать готовую электронную таблицу в одном из табличных процессоров;

- редактировать содержимое ячеек; осуществлять расчеты по готовой электронной таблице;

- выполнять основные операции манипулирования с фрагментами ЭТ: копирование, удаление, вставка, сортировка;

- получать диаграммы с помощью графических средств табличного процессора;

- создавать электронную таблицу для несложных расчетов.

# **Планируемые результаты освоения учебного предмета 9 класс**

**Личностными результатами** изучения предмета «Информатика» в 9 классе являются:

Формирование целостного мировоззрения, соответствующего современному уровню развития науки и общественной практики,

Формирование коммуникативной компетентности в общении и сотрудничестве со сверстниками и взрослыми в процессе образовательной, общественно-полезной, учебноисследовательской, творческой деятельности.

Формирование ценности здорового и безопасного образа жизни

**Метапредметными** результатами являются:

Умение самостоятельно планировать пути достижения цели, в том числе альтернативные, осознанно выбирать наиболее эффективные способы решения учебных и познавательных задач

Умение оценивать правильность выполнения учебной задачи, собственные возможности ее решения

Умение определять понятия, создавать обобщения, устанавливать аналогии, классифицировать, устанавливать причинно-следственные связи, строить логическое рассуждение, умозаключение (индуктивное, дедуктивное и по аналогии) и делать выводы

Умение создавать, применять и преобразовывать знаки и символы, мо дели и схемы для решения учебных и познавательных задач

Формирование и развитие компетентности в области использования ИКТ (ИКТкомпетенции)

**Предметными** результатами являются:

- Сформированность информационной и алгоритмической культуры
- Сформированность представления о компьютере как универсальном устройстве обработки информации
- Владение основными навыками и умениями использования компьютерных устройств
- Сформированность представления о понятии алгоритма и его свойствах
- Умение составить и записать алгоритм для конкретного исполнителя
- Сформированность знаний об алгоритмических конструкциях; знакомство с основными алгоритмическими структурами — линейной, условной и циклической.
- Сформированность знаний о логических значениях и операциях
- Сформированность базовых навыков и умений по работе с одним из языков программирования
- Сформированность базовых навыков и умений по соблюдению требований техники безопасности, гигиены и ресурсосбережения при работе со средствами информатизации; понимания основ правовых аспектов использования компьютерных программ и работы в Интернете.
- Сформированность навыков и умений безопасного и целесообразного поведения при работе с компьютерными программами и в Интернете, умения соблюдать нормы информационной этики и права.

#### **Планируемые результаты изучения учебного предмета**

## **Выпускник научится:**

- узнает о истории и тенденциях развития компьютеров;
- узнает о том какие задачи решаются с помощью суперкомпьютеров.

#### **Выпускник получит возможность:**

*осознано подходить к выбору ИКТ – средств для своих учебных и иных целей;*

#### **Математические основы информатики**

#### **Выпускник получит возможность:**

 *ознакомиться с влиянием ошибок измерений и вычислений на выполнение алгоритмов управления реальными объектами (на примере учебных автономных роботов);* 

## **Алгоритмы и элементы программирования**

#### **Выпускник научится:**

составлять алгоритмы для решения учебных задач различных типов ;

 выражать алгоритм решения задачи различными способами (словесным, графическим, в том числе и в виде блок-схемы, с помощью формальных языков и др.);

 определять наиболее оптимальный способ выражения алгоритма для решения конкретных задач (словесный, графический, с помощью формальных языков);

определять результат выполнения заданного алгоритма или его фрагмента;

 использовать термины «исполнитель», «алгоритм», «программа», а также понимать разницу между употреблением этих терминов в обыденной речи и в информатике;

 выполнять без использования компьютера («вручную») несложные алгоритмы управления исполнителями и анализа числовых и текстовых данных, записанные на конкретном язык программирования с использованием основных управляющих конструкций последовательного программирования (линейная программа, ветвление, повторение, вспомогательные алгоритмы);

 составлять несложные алгоритмы управления исполнителями и анализа числовых и текстовых данных с использованием основных управляющих конструкций последовательного программирования и записывать их в виде программ на выбранном языке программирования; выполнять эти программы на компьютере;

 использовать величины (переменные) различных типов, табличные величины (массивы), а также выражения, составленные из этих величин; использовать оператор присваивания;

 анализировать предложенный алгоритм, например, определять какие результаты возможны при заданном множестве исходных значений;

использовать логические значения, операции и выражения с ними;

 записывать на выбранном языке программирования арифметические и логические выражения и вычислять их значения.

#### **Выпускник получит возможность:**

 *познакомиться с использованием в программах строковых величин и с операциями со строковыми величинами;*

- *создавать программы для решения задач, возникающих в процессе учебы и вне ее;*
- *познакомиться с задачами обработки данных и алгоритмами их решения;*

 *познакомиться с понятием «управление», с примерами того, как компьютер управляет различными системами (роботы, летательные и космические аппараты, станки, оросительные системы, движущиеся модели и др.);*

 *познакомиться с учебной средой составления программ управления автономными роботами и разобрать примеры алгоритмов управления, разработанными в этой среде.*

## **Использование программных систем и сервисов**

## **Выпускник овладеет (как результат применения программных систем и интернетсервисов в данном курсе и во всем образовательном процессе):**

 приемами безопасной организации своего личного пространства данных с использованием индивидуальных накопителей данных, интернет-сервисов и т. п.;

основами соблюдения норм информационной этики и права;

# **Выпускник получит возможность(в данном курсе и иной учебной деятельности):**

- *узнать о данных от датчиков, например, датчиков роботизированных устройств;*
- *узнать о структуре современных компьютеров и назначении их элементов;*
- *получить представление об истории и тенденциях развития ИКТ;*
- *познакомиться с примерами использования ИКТ в современном мире;*

 *получить представления о роботизированных устройствах и их использовании на производстве и в научных исследованиях.*

# **1. Введение в предмет 1 ч.**

Предмет информатики. Роль информации в жизни людей. Содержание базового курса информатики.

# **2. Человек и информация 4 ч (3+1)**

Информация и ее виды. Восприятие информации человеком.

Информационные процессы. Измерение информации. Единицы измерения информации.

Практика на компьютере: освоение клавиатуры, работа с тренажером; основные приемы редактирования.

## *Выпускник научится:*

- находить связь между информацией и знаниями человека;
- понимать, что такое информационные процессы;
- определять какие существуют носители информации;
- определять функции языка, как способа представления информации; что такое естественные и формальные языки;
- понимать, как определяется единица измерения информации бит (алфавитный подход);
- понимать, что такое байт, килобайт, мегабайт, гигабайт.

## *Выпускник получит возможность научиться:*

- приводить примеры информации и информационных процессов из области человеческой деятельности, живой природы и техники;
- определять в конкретном процессе передачи информации источник, приемник, канал;
- приводить примеры информативных и неинформативных сообщений;
- измерять информационный объем текста в байтах (при использовании компьютерного алфавита);
- пересчитывать количество информации в различных единицах (битах, байтах, Кб, Мб, Гб);
- пользоваться клавиатурой компьютера для символьного ввода данных.

# **3. Компьютер: устройство и программное обеспечение 6 ч (3+3)**

Начальные сведения об архитектуре компьютера.

Принципы организации внутренней и внешней памяти компьютера. Двоичное представление данных в памяти компьютера. Организация информации на внешних носителях, файлы.

Персональный компьютер. Основные устройства и характеристики. Правила техники безопасности и эргономики при работе за компьютером.

Виды программного обеспечения (ПО). Системное ПО. Операционные системы. Основные функции ОС. Файловая структура внешней памяти. Объектно-ориентированный пользовательский интерфейс.

Практика на компьютере: знакомство с комплектацией устройств персонального компьютера, со способами их подключений; знакомство с пользовательским интерфейсом операционной системы; работа с файловой системой ОС (перенос, копирование и удаление файлов, создание и удаление папок, переименование файлов и папок, работа с файловым менеджером, поиск файлов на диске); работа со справочной системой ОС; использование антивирусных программ.

## *Выпускник научится:*

- правилам техники безопасности и при работе на компьютере;
- узнавать состав основных устройств компьютера, их назначение и информационное взаимодействие;
- основным характеристикам компьютера в целом и его узлов (различных накопителей, устройств ввода и вывода информации);
- понимать структуру внутренней памяти компьютера (биты, байты); понятие адреса памяти;
- понимать типы и свойства устройств внешней памяти;
- понимать типы и назначение устройств ввода/вывода;
- определять сущность программного управления работой компьютера;
- принципам организации информации на внешних носителях: что такое файл, каталог (папка), файловая структура;

- назначение программного обеспечения и его состав.

## *Выпускник получит возможность научиться:*

- включать и выключать компьютер;
- пользоваться клавиатурой;
- ориентироваться в типовом интерфейсе: пользоваться меню, обращаться за справкой, работать с окнами;
- инициализировать выполнение программ из программных файлов;
- просматривать на экране директорию диска;
- выполнять основные операции с файлами и каталогами (папками): копирование, перемещение, удаление, переименование, поиск;
- использовать антивирусные программы.

## **4. Текстовая информация и компьютер 9 ч (3+6).**

Тексты в компьютерной памяти: кодирование символов, текстовые файлы. Работа с внешними носителями и принтерами при сохранении и печати текстовых документов.

Текстовые редакторы и текстовые процессоры, назначение, возможности, принципы работы с ними. Интеллектуальные системы работы с текстом (распознавание текста, компьютерные словари и системы перевода)

Практика на компьютере: основные приемы ввода и редактирования текста; постановка руки при вводе с клавиатуры; работа со шрифтами; приемы форматирования текста; работа с выделенными блоками через буфер обмена; работа с таблицами; работа с нумерованными и маркированными списками; вставка объектов в текст (рисунков, формул); знакомство со встроенными шаблонами и стилями, включение в текст гиперссылок.

## *Выпускник научится:*

- способам представления символьной информации в памяти компьютера (таблицы кодировки, текстовые файлы);
- определять назначение текстовых редакторов (текстовых процессоров);
- основным режимам работы текстовых редакторов (ввод-редактирование, печать, орфографический контроль, поиск и замена, работа с файлами).

## *Выпускник получит возможность научиться:*

- набирать и редактировать текст в одном из текстовых редакторов;
- выполнять основные операции над текстом, допускаемые этим редактором;
- сохранять текст на диске, загружать его с диска, выводить на печать.

## **5. Графическая информация и компьютер 6 ч (2+4)**

Компьютерная графика: области применения, технические средства. Принципы кодирования изображения; понятие о дискретизации изображения. Растровая и векторная графика.

Графические редакторы и методы работы с ними.

Практика на компьютере: создание изображения в среде графического редактора растрового типа с использованием основных инструментов и приемов манипулирования рисунком (копирование, отражение, повороты, прорисовка); знакомство с работой в среде редактора векторного типа (можно использовать встроенную графику в текстовом процессоре).

## *Выпускник научится:*

- способам представления изображений в памяти компьютера; понятия о пикселе, растре, кодировке цвета, видеопамяти;
- понимать какие существуют области применения компьютерной графики;
- определять назначение графических редакторов;
- определять назначение основных компонентов среды графического редактора растрового типа: рабочего поля, меню инструментов, графических примитивов, палитры, ножниц, ластика и пр.

#### *Выпускник получит возможность научиться:*

- строить несложные изображения с помощью одного из графических редакторов;
- сохранять рисунки на диске и загружать с диска; выводить на печать.

#### **6. Мультимедиа и компьютерные презентации 6 ч (2+4)**

Что такое мультимедиа; области применения. Представление звука в памяти компьютера; понятие о дискретизации звука. Технические средства мультимедиа. Компьютерные презентации.

Практика на компьютере: освоение работы с программным пакетом создания презентаций; создание презентации, содержащей графические изображения, анимацию, звук, текст, демонстрация презентации с использованием мультимедийного проектора;

#### *Выпускник научится:*

- что такое мультимедиа;
- принцип дискретизации, используемый для представления звука в памяти компьютера;

- основные типы сценариев, используемых в компьютерных презентациях.

#### *Выпускник получит возможность научиться:*

- Создавать несложную презентацию в среде типовой программы, совмещающей изображение, звук, анимацию и текст.

## **7. Повторение 1 ч**

## **Содержание тем учебного курса 7 класса**

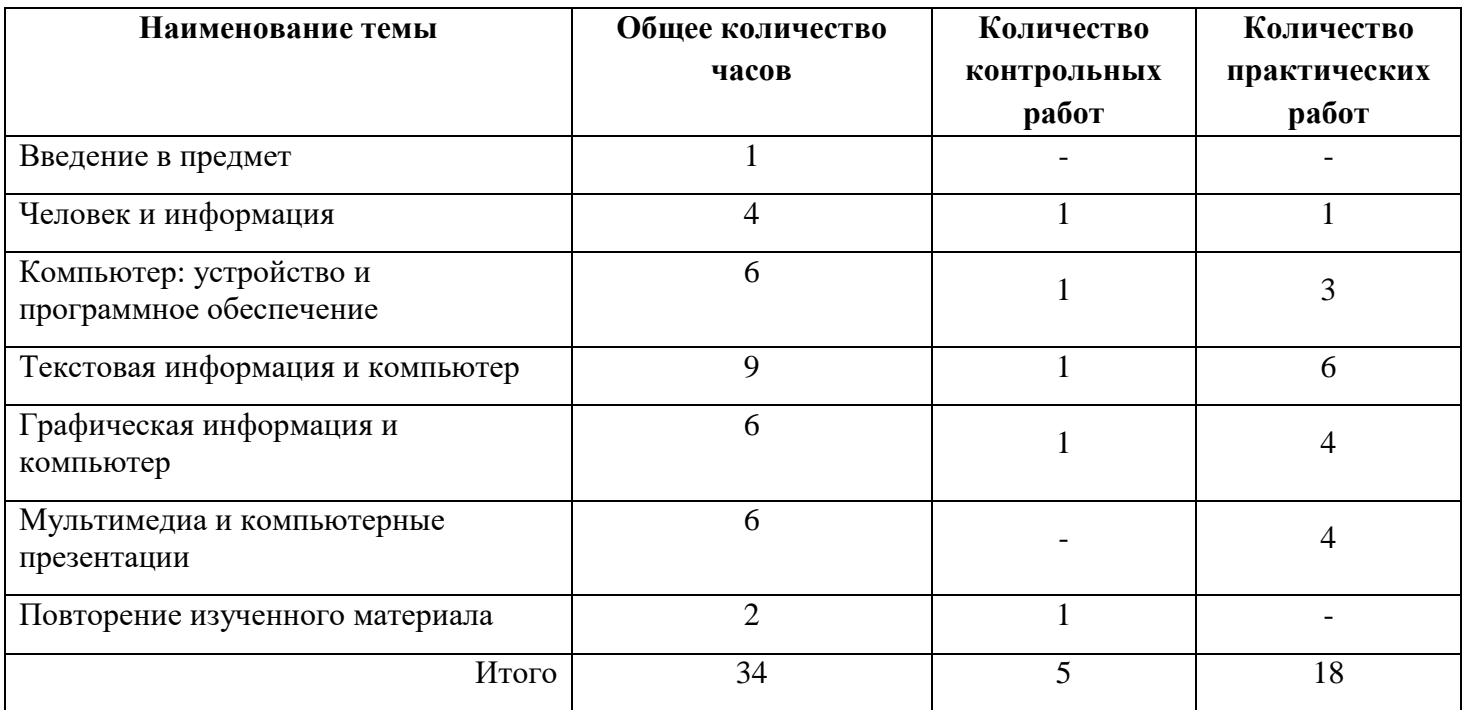

# **Содержание тем учебного курса** 8 **класс**

## **1. Передача информации в компьютерных сетях (8 ч)**

Компьютерные сети: виды, структура, принципы функционирования, технические устройства. Скорость передачи данных.

Информационные услуги компьютерных сетей: электронная почта, телеконференции, файловые архивы пр. Интернет. WWW – "Всемирная паутина". Поисковые системы Интернет. Архивирование и разархивирование файлов.

Практика на компьютере: работа в локальной сети компьютерного класса в режиме обмена файлами; Работа в Интернете (или в учебной имитирующей системе) с почтовой программой, с браузером WWW, с поисковыми программами. Работа с архиваторами.

Знакомство с энциклопедиями и справочниками учебного содержания в Интернете (используя отечественные учебные порталы). Копирование информационных объектов из Интернета (файлов, документов).

Создание простой Web-страницы с помощью текстового процессора.

#### Учащиеся должны знать:

- что такое компьютерная сеть; в чем различие между локальными и глобальными сетями;
- назначение основных технических и программных средств функционирования сетей: каналов связи, модемов, серверов, клиентов, протоколов;
- назначение основных видов услуг глобальных сетей: электронной почты, телеконференций, файловых архивов и др;
- что такое Интернет; какие возможности предоставляет пользователю «Всемирная паутина» — WWW.

Учащиеся должны уметь:

- осуществлять обмен информацией с файл-сервером локальной сети или с рабочими станциями одноранговой сети;
- осуществлять прием/передачу электронной почты с помощью почтовой клиентпрограммы;
- осуществлять просмотр Web-страниц с помощью браузера;
- осуществлять поиск информации в Интернете, используя поисковые системы;
- работать с одной из программ-архиваторов.

*Компьютерный практикум*

- Практическая работа №1: Работа в локальной сети компьютерного класса в режиме обмена файлами.
- Практическая работа №2: Работа с электронной почтой.
- Практическая работа №3: Работа с WWW: использование URL-адреса и гиперссылок, сохранение информации на локальном диске.
- Практическая работа №4: Создание простейшей Web-страницы с использованием текстового редактора.

## **2. Информационное моделирование (4 ч)**

Понятие модели; модели натурные и информационные. Назначение и свойства моделей.

Виды информационных моделей: вербальные, графические, математические, имитационные. Табличная организация информации. Области применения компьютерного информационного моделирования.

Практика на компьютере: работа с демонстрационными примерами компьютерных информационных моделей.

## Учащиеся должны знать:

- что такое модель; в чем разница между натурной и информационной моделями;
- какие существуют формы представления информационных моделей (графические, табличные, вербальные, математические).

## Учащиеся должны уметь:

- приводить примеры натурных и информационных моделей;
- ориентироваться в таблично организованной информации;
- описывать объект (процесс) в табличной форме для простых случаев.

## *Компьютерный практикум*

– Практическая работа №5. Проведение компьютерных экспериментов с математической и имитационной моделью

## **3. Хранение и обработка информации в базах данных (10 ч)**

Понятие базы данных (БД), информационной системы. Основные понятия БД: запись, поле, типы полей, первичный ключ. Системы управления БД и принципы работы с ними. Просмотр и редактирование БД.

Проектирование и создание однотабличной БД.

Условия поиска информации, простые и сложные логические выражения. Логические операции. Поиск, удаление и сортировка записей.

Практика на компьютере: работа с готовой базой данных: открытие, просмотр, простейшие приемы поиска и сортировки; формирование запросов на поиск с простыми условиями поиска; логические величины, операции, выражения; формирование запросов на поиск с составными условиями поиска; сортировка таблицы по одному и нескольким ключам; создание однотабличной базы данных; ввод, удаление и добавление записей.

Знакомство с одной из доступных геоинформационных систем (например, картой города в Интернете).

## Учащиеся должны знать:

- что такое база данных, СУБД, информационная система;
- что такое реляционная база данных, ее элементы (записи, поля, ключи, типы и форматы полей);
- структуру команд поиска и сортировки информации в базах данных;
- что такое логическая величина, логическое выражение;
- что такое логические операции, как они выполняются.

## Учащиеся должны уметь:

- открывать готовую БД в одной из СУБД реляционного типа;
- организовывать поиск информации в БД;
- редактировать содержимое полей БД;
- сортировать записи в БД по ключу;
- добавлять и удалять записи в БД;
- создавать и заполнять однотабличную БД в среде СУБД.

## *Компьютерный практикум*

- Практическая работа №6. Работа с готовой базой данных: добавление, удаление и редактирование записей в режиме таблицы.
- Практическая работа №7. Проектирование однотабличной базы данных и создание БД на компьютере
- Практическая работа №8 «Формирование простых запросов к готовой базе данных».
- Практическая работа №9 «Формирование сложных запросов к готовой базе данных».
- Практическая работа №10 «Использование сортировки, создание запросов на удаление и изменение».

## **4. Табличные вычисления на компьютере (10 ч)**

Двоичная система счисления. Представление чисел в памяти компьютера.

Табличные расчеты и электронные таблицы. Структура электронной таблицы, типы данных: тексты, числа, формулы. Адресация относительная и абсолютная. Встроенные функции. Методы работы с электронными таблицами.

Построение графиков и диаграмм с помощью электронных таблиц.

Математическое моделирование и решение задач с помощью электронных таблиц.

Практика на компьютере: работа с готовой электронной таблицей: просмотр, ввод исходных данных, изменение формул; создание электронной таблицы для решения расчетной задачи; решение задач с использованием условной и логических функций; манипулирование фрагментами ЭТ (удаление и вставка строк, сортировка строк). Использование встроенных графических средств.

Численный эксперимент с данной информационной моделью в среде электронной таблицы.

#### Учащиеся должны знать:

- что такое электронная таблица и табличный процессор;
- основные информационные единицы электронной таблицы: ячейки, строки, столбцы, блоки и способы их идентификации;
- какие типы данных заносятся в электронную таблицу; как табличный процессор работает с формулами;
- основные функции (математические, статистические), используемые при записи формул в ЭТ;
- графические возможности табличного процессора.

#### Учащиеся должны уметь:

- открывать готовую электронную таблицу в одном из табличных процессоров;
- редактировать содержимое ячеек; осуществлять расчеты по готовой электронной таблице;
- выполнять основные операции манипулирования с фрагментами ЭТ: копирование, удаление, вставка, сортировка;
- получать диаграммы с помощью графических средств табличного процессора;
- создавать электронную таблицу для несложных расчетов.

## *Компьютерный практикум*

- Практическая работа №11: Работа с готовой электронной таблицей: добавление и удаление строк и столбцов, изменение формул и их копирование.
- Практическая работа №12: Использование встроенных математических и статистических функций
- Практическая работа №13: Сортировка таблиц
- Практическая работа №14: Построение графиков и диаграмм. Использование логических функций и условной функции. Использование абсолютной адресации.

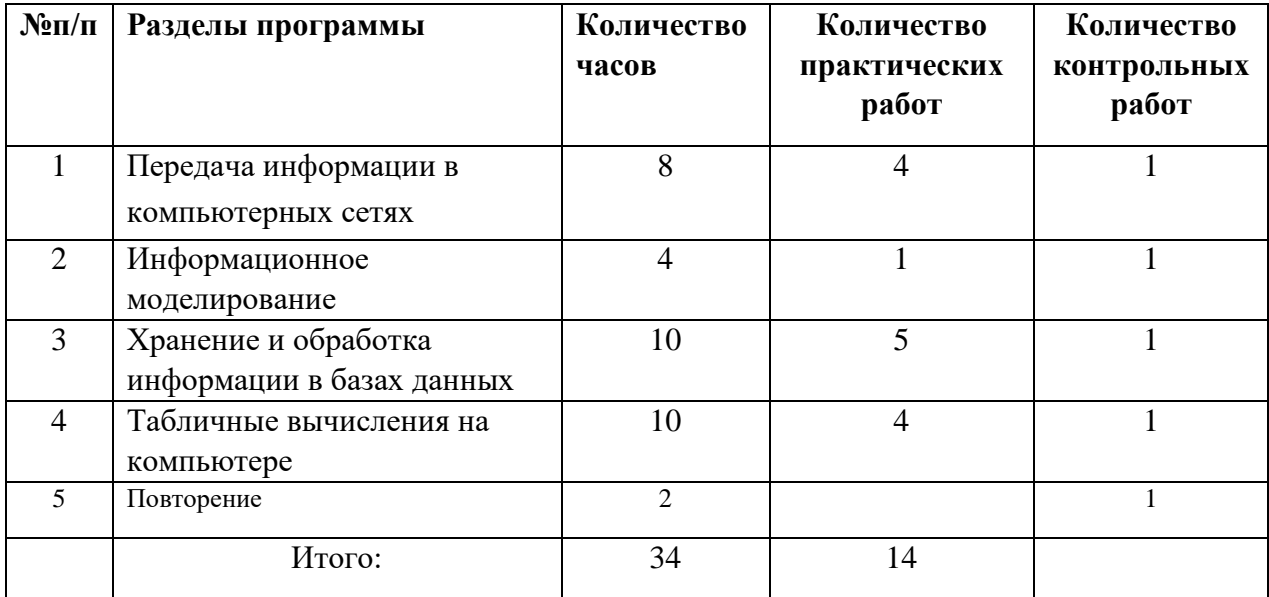

# **Основное содержание программы 8 класс**

#### *Общие понятия*

Управление, обратная связь, устойчивость.

#### *Математические понятия*

Преобразование информации по формальным правилам. Алгоритмы. Способы записи алгоритмов; блок-схемы. Логические значения, операции, выражения. Алгоритмические конструкции (имена, ветвление, циклы). Разбиение задачи на подзадачи, вспомогательные алгоритмы. Обрабатываемые объекты: цепочки символов, числа, списки, деревья, графы. Алгоритмы: Евклида, перевода из десятичной системы счисления в двоичную и обратно, примеры алгоритмов сортировки, перебора (построения выигрышной стратегии в дереве игры).

Вычислимые функции, формализация понятия вычислимой функции, полнота формализации. Сложность вычисления и сложность информационного объекта. Несуществование алгоритмов, проблема перебора.

#### *Устройство и характеристики компьютера. Организация вычислительного процесса.*

Языки программирования, реализация алгоритмов. Представление о программировании, этапы разработки программ: проектирование, кодирование, отладка; жизненный цикл программы.

#### *Информационные технологии*

#### **Информационные и коммуникационные технологии в обществе**

Основные этапы развития информационных технологий.

Личная информация. Информационная безопасность, избирательность, этика и право.

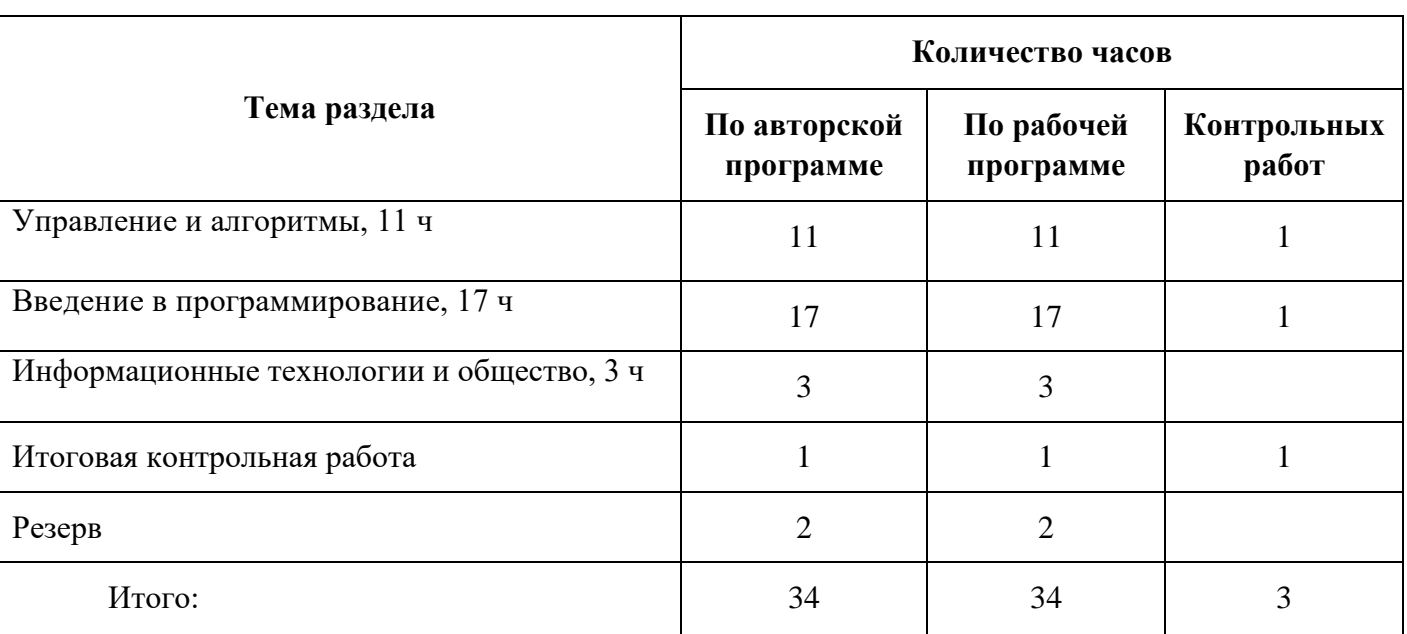

## **Основное содержание программы 9 класс**

# **Тематическое планирование информатика 7 класс И.Г.Семакин (34 часа)**

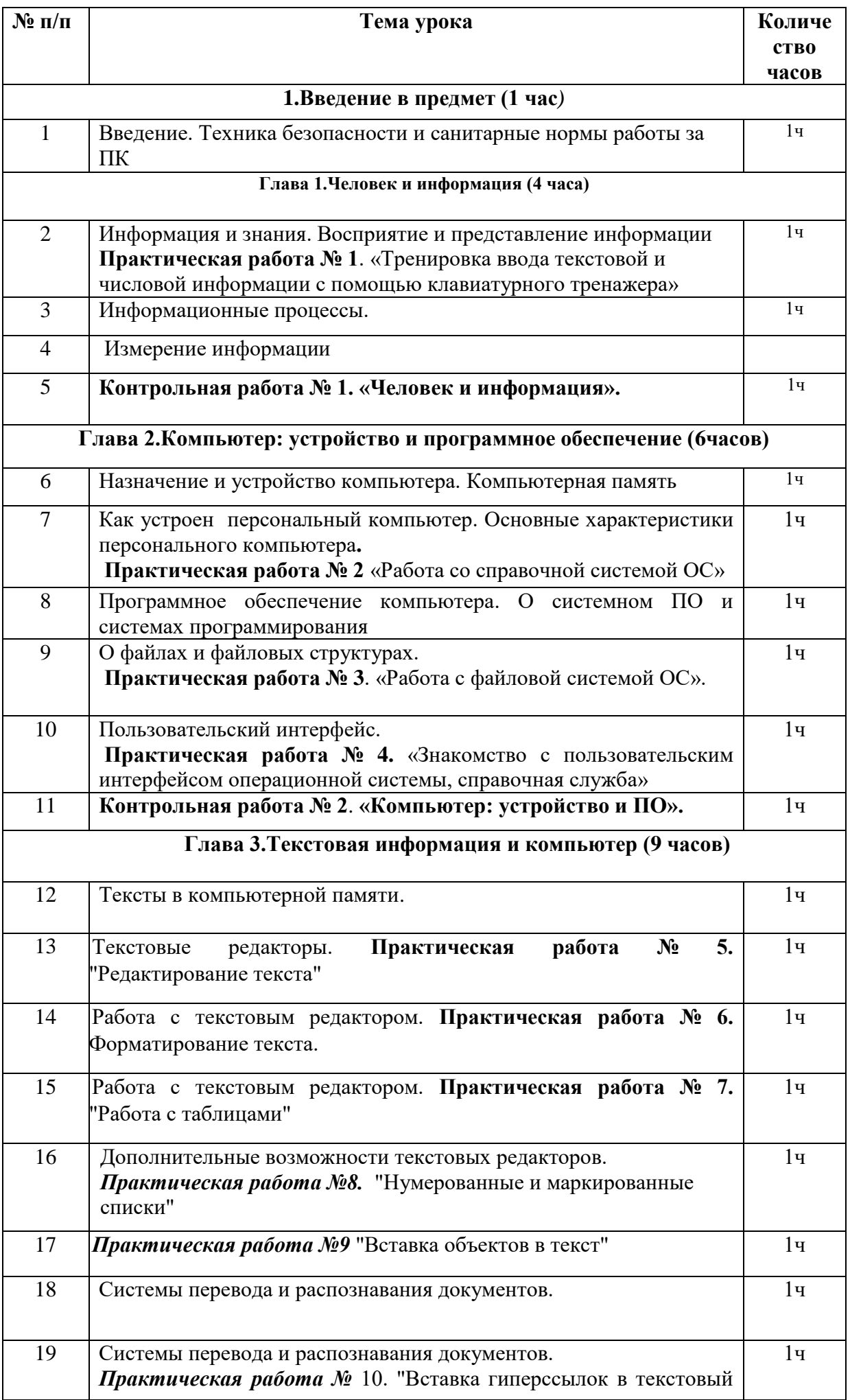

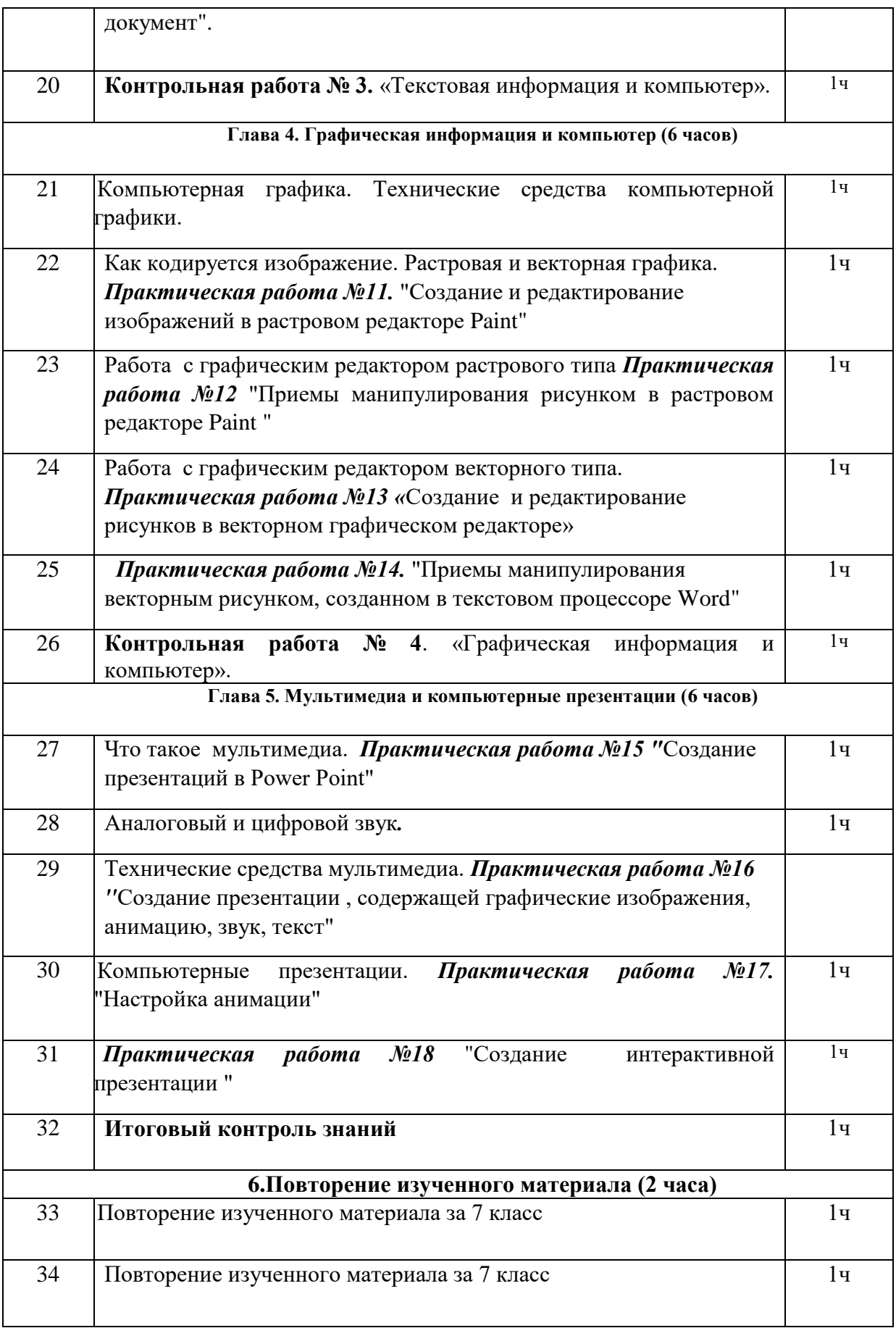

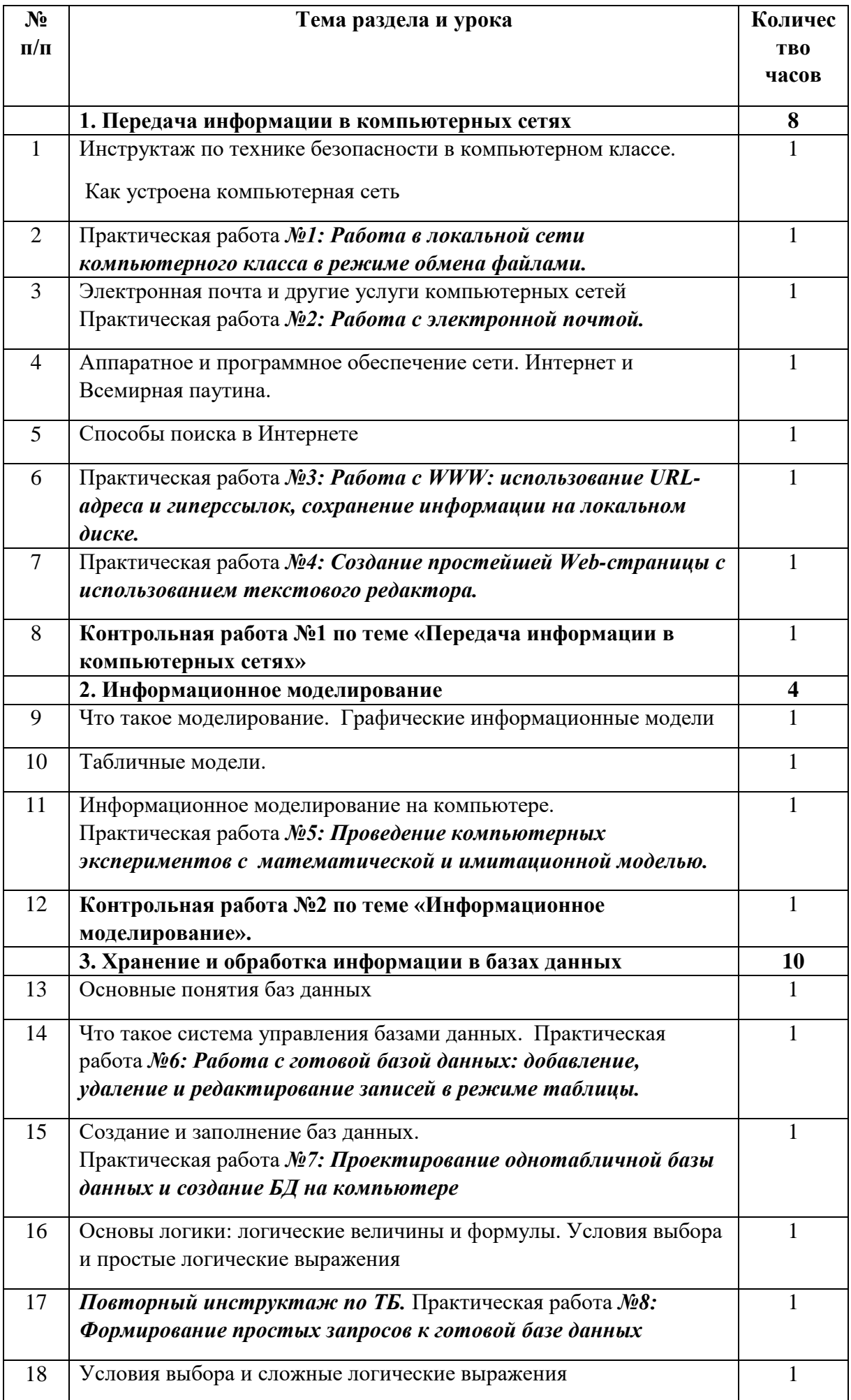

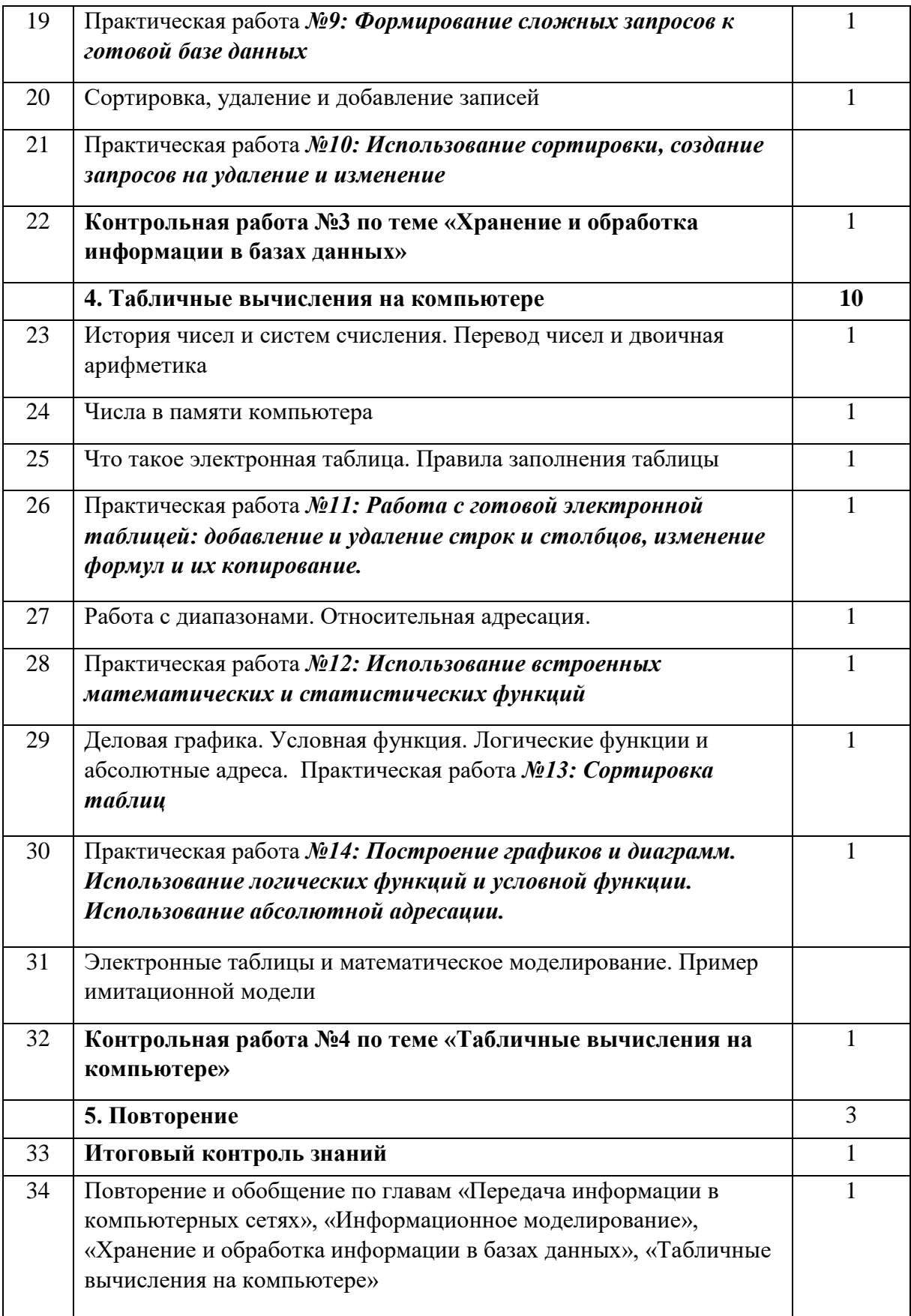

![](_page_18_Picture_345.jpeg)